# Package 'tabshiftr'

January 13, 2022

<span id="page-0-0"></span>Title Reshape Disorganised Messy Data

Version 0.3.2

Description Helps the user to build and register schema descriptions of disorganised (messy) tables. Disorganised tables are tables that are not in a topologically coherent form, where packages such as 'tidyr' could be used for reshaping. The schema description documents the arrangement of input tables and is used to reshape them into a standardised (tidy) output format.

URL <https://github.com/EhrmannS/tabshiftr>

BugReports <https://github.com/EhrmannS/tabshiftr/issues> Depends  $R$  ( $>= 2.10$ ) Language en-gb License GPL-3 Encoding UTF-8 LazyData true Imports checkmate, rlang, tibble, dplyr, tidyr, magrittr, tidyselect, testthat, crayon, methods, purrr, stringr RoxygenNote 7.1.2 Suggests knitr, rmarkdown, bookdown, readr, covr VignetteBuilder knitr NeedsCompilation no Author Steffen Ehrmann [aut, cre] (<<https://orcid.org/0000-0002-2958-0796>>), Carsten Meyer [aut] (<<https://orcid.org/0000-0003-3927-5856>>), Abdualmaged Alhemiary [ctb], Amelie Haas [ctb], Annika Ertel [ctb], Arne Rümmler [ctb] (<<https://orcid.org/0000-0001-8637-9071>>), Caroline Busse [ctb], Tsvetelina Tomova [ctb] Maintainer Steffen Ehrmann <steffen@funroll-loops.de>

Repository CRAN

Date/Publication 2022-01-13 11:20:02 UTC

# <span id="page-1-0"></span>R topics documented:

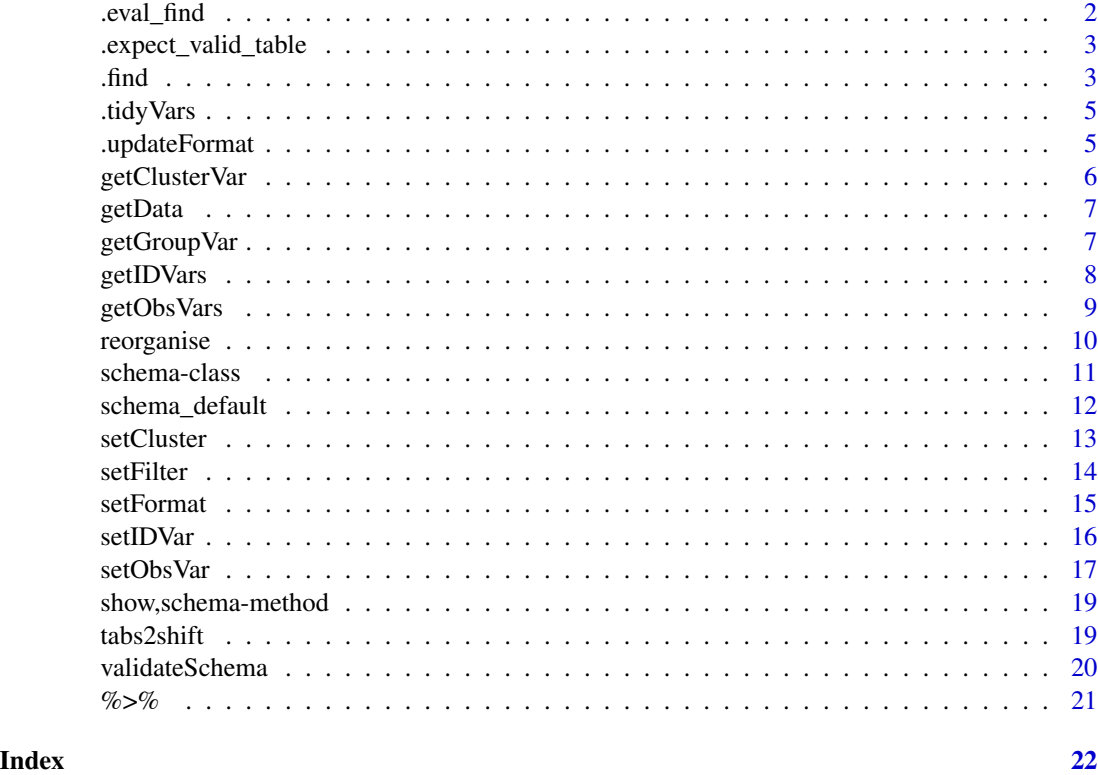

.eval\_find *Evaluate .find constructs*

# Description

Evaluate .find constructs

# Usage

```
.eval_find(input = NULL, col = NULL, row = NULL)
```
# Arguments

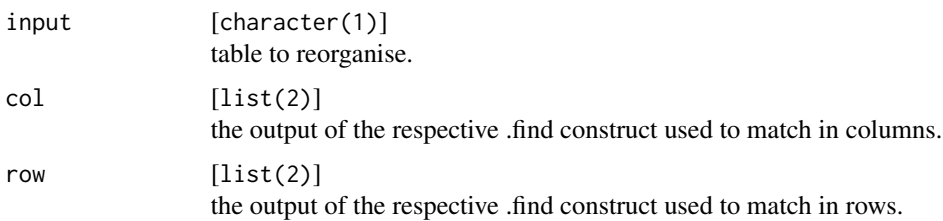

# <span id="page-2-0"></span>Value

the columns or rows of the evaluated position

.expect\_valid\_table *Test for a valid table*

#### Description

This function is a collection of expectations which ensure that the output of [reorganise](#page-9-1) is formally and contentwise correct. It is used in the tests of this package.

# Usage

 $e$ .expect\_valid\_table(x = NULL, units = 1, variables = NULL, groups = FALSE)

# Arguments

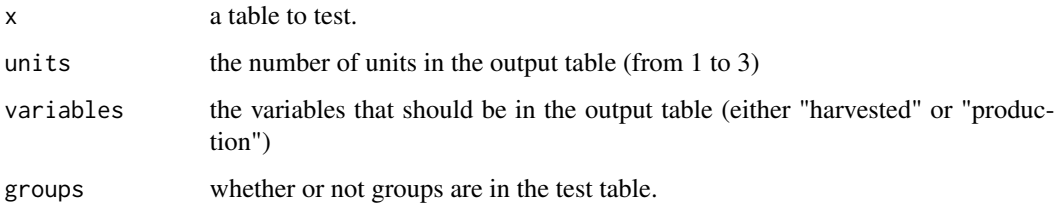

# Value

Either an error message of the invalid expectations, or the output of the last successful expectation.

<span id="page-2-1"></span>.find *Determine row or column on the fly*

# Description

Find the location of a variable not based on it's columns/rows, but based on a regular expression or function

# Usage

.find(by, col = NULL, row = NULL)

#### <span id="page-3-0"></span>Arguments

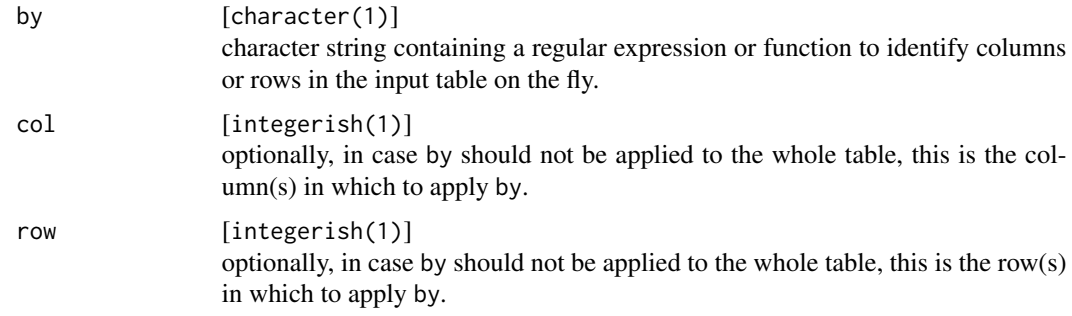

#### Details

This functions is basically a wild-card for when columns or rows are not known ad-hoc, but have to be assigned on the fly. This can be very helpful when several tables contain the same variables, but the arrangement may be slightly different.

# Value

the index values where the target was found.

#### How does this work

The first step in using any schema is validating it via the function [validateSchema](#page-19-1). This happens by default in [reorganise](#page-9-1), but can also be done manually, for example when debugging complicated schema descriptions.

In case that function encounters a schema that wants to find columns or rows on the fly via .find, it combines all cells of columns and all cells of rows into one character string and matches the regular expression or function on those. Columns/rows that have a match are returned as the respective column/row value.

# Examples

```
# use regular expressions to find cell positions
(input <- tabs2shift$clusters_messy)
schema <- setCluster(id = "territories",
                    left = .find("comm*"), top = .find("comm*")) %>%
 setIDVar(name = "territories", columns = c(1, 1, 4), rows = c(2, 9, 9)) %\gg%
 setIDVar(name = "year", columns = 4, rows = c(3:6), distinct = TRUE) %>%
 setIDVar(name = "commodities", columns = c(1, 1, 4)) %>%
 setObsVar(name = "harvested", columns = c(2, 2, 5)) %>%
 setObsVar(name = "production", columns = c(3, 3, 6))schema
validateSchema(schema = schema, input = input)
# use a function to find rows
(input <- tabs2shift$messy_rows)
```
#### <span id="page-4-0"></span>.tidyVars 5

```
schema <-
 setFilter(rows = .find(by = is.numeric, col = 1), invert = TRUE) %>%
 setIDVar(name = "territories", columns = 1) %>%
 setIDVar(name = "year", columns = 2) %>%
 setIDVar(name = "commodities", columns = 3) %>%
 setObsVar(name = "harvested", columns = 5) %>%
 setObsVar(name = "production", columns = 6)
reorganise(schema = schema, input = input)
```
.tidyVars *Match variables*

#### Description

This function matches id and observed variables and reshapes them accordingly

#### Usage

.tidyVars(ids = NULL, obs = NULL, clust = NULL, grp = NULL)

#### Arguments

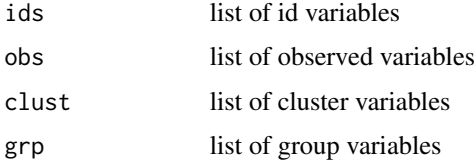

#### Value

a symmetric list of variables (all with the same dimensions)

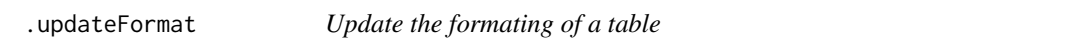

# Description

This function updates the format of a table by applying a schema description to it.

## Usage

.updateFormat(input = NULL, schema = NULL)

#### <span id="page-5-0"></span>Arguments

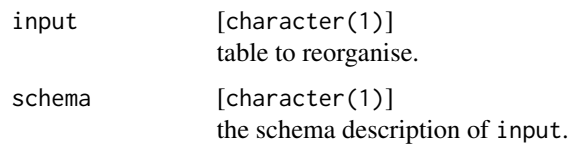

getClusterVar *Extract cluster variables*

#### Description

This function extracts the cluster variable from a table by applying a schema description to it.

#### Usage

getClusterVar(schema = NULL, input = NULL)

# Arguments

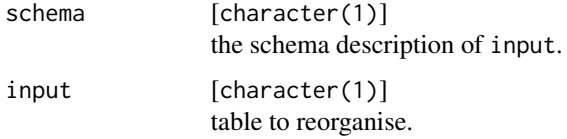

# Value

list of the length of number of clusters with values cluster variable.

#### Examples

```
input <- tabs2shift$clusters_nested
schema <- setCluster(id = "sublevel",
                    group = "territories", member = c(1, 1, 2),left = 1, top = c(3, 8, 15) %>%
 setIDVar(name = "territories", columns = 1, rows = c(2, 14)) %>%
 setIDVar(name = "sublevel", columns = 1, rows = c(3, 8, 15)) %>%
 setIDVar(name = "year", columns = 7) %>%
 setIDVar(name = "commodities", columns = 2) %>%
 setObsVar(name = "harvested", columns = 5) %>%
 setObsVar(name = "production", columns = 6)
validateSchema(schema = schema, input = input) %>%
  getClusterVar(input = input)
```
<span id="page-6-0"></span>

#### Description

This function extracts clusters of data from a table by applying a schema description to it.

# Usage

```
getData(schema = NULL, input = NULL)
```
#### Arguments

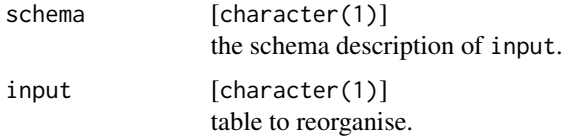

#### Value

list of the length of number of clusters with clusters cut out from the original input

# Examples

```
input <- tabs2shift$clusters_nested
schema <- setCluster(id = "sublevel",
                     group = "territories", member = c(1, 1, 2),left = 1, top = c(3, 8, 15) %>%
 setIDVar(name = "territories", columns = 1, rows = c(2, 14)) %>%
 setIDVar(name = "sublevel", columns = 1, rows = c(3, 8, 15)) %>%
 setIDVar(name = "year", columns = 7) %>%
 setIDVar(name = "commodities", columns = 2) %>%
 setObsVar(name = "harvested", columns = 5) %>%
 setObsVar(name = "production", columns = 6)
validateSchema(schema = schema, input = input) %>%
  getData(input = input)
```
getGroupVar *Extract cluster group variable*

#### Description

This function extracts the cluster grouping variable from a table by applying a schema description to it.

#### <span id="page-7-0"></span>Usage

getGroupVar(schema = NULL, input = NULL)

#### Arguments

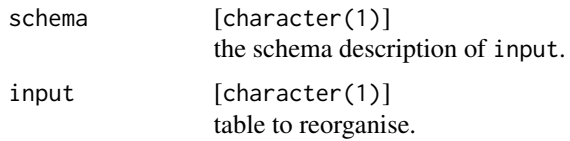

# Value

list of the length of number of clusters with values of the grouping variable

### Examples

```
input <- tabs2shift$clusters_nested
schema <- setCluster(id = "sublevel",
                    group = "territories", member = c(1, 1, 2),
                    left = 1, top = c(3, 8, 15) %>%
 setIDVar(name = "territories", columns = 1, rows = c(2, 14)) %>%
 setIDVar(name = "sublevel", columns = 1, rows = c(3, 8, 15)) %>%
 setIDVar(name = "year", columns = 7) %>%
 setIDVar(name = "commodities", columns = 2) %>%
 setObsVar(name = "harvested", columns = 5) %>%
 setObsVar(name = "production", columns = 6)
validateSchema(schema = schema, input = input) %>%
  getGroupVar(input = input)
```
getIDVars *Extract identifying variables*

#### Description

This function extracts the identifying variables from a table by applying a schema description to it.

## Usage

getIDVars(schema = NULL, input = NULL)

#### Arguments

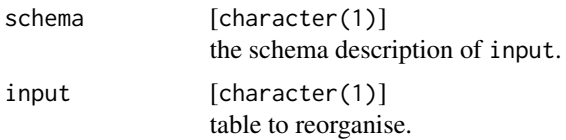

# <span id="page-8-0"></span>getObsVars 9

#### Value

list of the length of number of clusters with values of the identifying variables per cluster

#### Examples

```
input <- tabs2shift$clusters_nested
schema <- setCluster(id = "sublevel",
                    group = "territories", member = c(1, 1, 2),
                    left = 1, top = c(3, 8, 15) %>%
 setIDVar(name = "territories", columns = 1, rows = c(2, 14)) %>%
 setIDVar(name = "sublevel", columns = 1, rows = c(3, 8, 15)) %>%
 setIDVar(name = "year", columns = 7) %>%
 setIDVar(name = "commodities", columns = 2) %>%
 setObsVar(name = "harvested", columns = 5) %>%
 setObsVar(name = "production", columns = 6)
validateSchema(schema = schema, input = input) %>%
  getIDVars(input = input)
```
getObsVars *Extract observed variables*

#### Description

This function extracts the observed variables from a table by applying a schema description to it.

#### Usage

```
getObsVars(schema = NULL, input = NULL)
```
#### Arguments

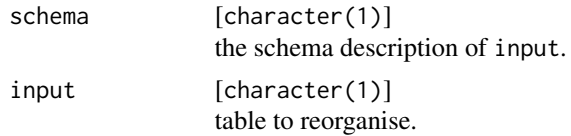

#### Value

list of the length of number of clusters with values of the observed variables per cluster

#### Examples

```
input <- tabs2shift$clusters_nested
schema <- setCluster(id = "sublevel"
                    group = "territories", member = c(1, 1, 2),
                    left = 1, top = c(3, 8, 15) %>%
 setIDVar(name = "territories", columns = 1, rows = c(2, 14)) %>%
 setIDVar(name = "sublevel", columns = 1, rows = c(3, 8, 15)) %>%
```

```
setIDVar(name = "year", columns = 7) %>%
 setIDVar(name = "commodities", columns = 2) %>%
 setObsVar(name = "harvested", columns = 5) %>%
 setObsVar(name = "production", columns = 6)
validateSchema(schema = schema, input = input) %>%
  getObsVars(input = input)
```
<span id="page-9-1"></span>reorganise *Reorganise a table*

#### Description

This function takes a disorganised messy table and rearranges columns and rows into a tidy table based on a schema description.

#### Usage

reorganise(input = NULL, schema = NULL)

### Arguments

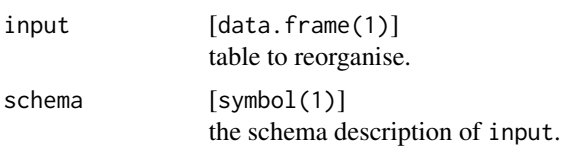

#### Value

A (tidy) table which is the result of reorganising input based on schema.

### Examples

```
# a rather disorganised table with messy clusters and a distinct variable
(input <- tabs2shift$clusters_messy)
# put together schema description by ...
# ... identifying cluster positions
schema \le setCluster(id = "territories", left = c(1, 1, 4), top = c(1, 8, 8))
# ... specifying the cluster ID as id variable (obligatory)
schema <- schema %>%
   setIDVar(name = "territories", columns = c(1, 1, 4), rows = c(2, 9, 9))
# ... specifying the distinct variable (explicit position)
schema <- schema %>%
   setIDVar(name = "year", columns = 4, rows = c(3:6), distinct = TRUE)
```
# ... specifying a tidy variable (by giving the column values)

#### <span id="page-10-0"></span>schema-class 11

```
schema <- schema %>%
   setIDVar(name = "commodities", columns = c(1, 1, 4))# ... identifying the (tidy) observed variables
schema <- schema %>%
   setObsVar(name = "harvested", columns = c(2, 2, 5)) %>%
   setObsVar(name = "production", columns = c(3, 3, 6))# get the tidy output
reorganise(input, schema)
```
schema-class *The* schema *class (S4) and its methods*

#### <span id="page-10-1"></span>Description

A schema stores the information of where which information is stored in a table of data.

#### **Slots**

```
cluster [list(1)]
     description of clusters in the table.
format [list(1)]
     description of the table format
variables [named list(.)]
     description of identifying and observed variables.
```
#### Setting up schema descriptions

This section outlines the currently recommended strategy for setting up schema descriptions. For example tables and the respective schemas, see the vignette.

- 1. *Variables*: Clarify which are the identifying variables and which are the observed variables. Make sure not to mistake a listed observed variable as identifying variable.
- 2. *Clusters*: Determine whether there are clusters and if so, find the origin (top left cell) of each cluster and provide the required information in [setCluster\(](#page-12-1)top = ..., left = ...). It is advised to treat a table that contains meta-data in the top rows as cluster, as this is often the case with implicit variables. All variables need to be specified in each cluster (in case clusters are all organised in the same arrangement), or relative = TRUE can be used. Data may be organised into clusters a) whenever a set of variables occurs more than once in the same table, nested into another variable, or b) when the data are organised into separate spreadsheets or files according to one of the variables (depending on the context, these issues can also be solved differently). In both cases the variable responsible for clustering (the cluster ID) can be either an identifying variable, or a categorical observed variable:
	- in case the cluster ID is an identifying variable, provide its name in [setCluster\(id =](#page-12-1) [...\)](#page-12-1) and specify it as an identifying variable ([setIDVar](#page-15-1))
- in case it is a observed variable, provide simply [setCluster\(](#page-12-1)...,id = "observed").
- <span id="page-11-0"></span>3. *Meta-data*: Provide potentially information about the format ([setFormat](#page-14-1)).
- 4. *Identifying variables*: Determine the following:
	- is the variable available at all? This is particularly important when the data are split up into tables that are in spreadsheets or files. Often the variable that splits up the data (and thus identifies the clusters) is not explicitly available in the table anymore. In such a case, provide the value in  $setIDVar$ ...,value = ...).
	- all columns in which the variable values sit.
	- in case the variable is in several columns, determine additionally the row in which its values sit. In this case, the values will look like they are part of a header.
	- in case the variable must be split off of another column, provide a regular expression that results in the target subset via [setIDVar\(](#page-15-1)...,split = ...).
	- in case the variable is distinct from the main table, provide the explicit (non-relative) position and set [setIDVar\(](#page-15-1)...,distinct = TRUE).
- 5. *Observed variable*: Determine the following:
	- all columns in which the values of the variable sit.
	- the unit and conversion factor.
	- in case the variable is not tidy, go through the following cases one after the other:
		- in case the variable is nested in a wide identifying variable, determine in addition to the columns in which the values sit also the rows in which the *variable name* sits.
		- in case the names of the variable are given as a value of an identifying variable, give the column name as  $setObsVar(...,key = ...),$  $setObsVar(...,key = ...),$  together with the name of the respective observed variable (as it appears in the table) in values.
		- in case the name of the variable is the ID of clusters, specify setObsVar $(\ldots, k$ ey = "cluster", value =  $\dots$ ), where values has the cluster number the variable refers to.

schema\_default *Default template of a schema description*

#### **Description**

Default template of a schema description

#### Usage

schema\_default

#### Format

The object of class schema describes at which position in a table which information can be found. It contains the four slots clusters, header, meta and variables.

The default schema description contains an example of an identifying and a values variables. Further identifying and values variables would be added when more variables are contained in a table.

<span id="page-12-1"></span><span id="page-12-0"></span>

# Description

There is hardly any limit to how data can be arranged in a spreadsheet, apart from the apparent organisation into a lattice of cells. However, it is often the case that data are gathered into topologically coherent chunks. Those chunks are what is called 'cluster' in tabshiftr.

#### Usage

```
setCluster(
  schema = NULL,
  id = NULL,group = NULL,
 member = NULL,
 left = NULL,top = NULL,width = NULL,
 height = NULL)
```
# Arguments

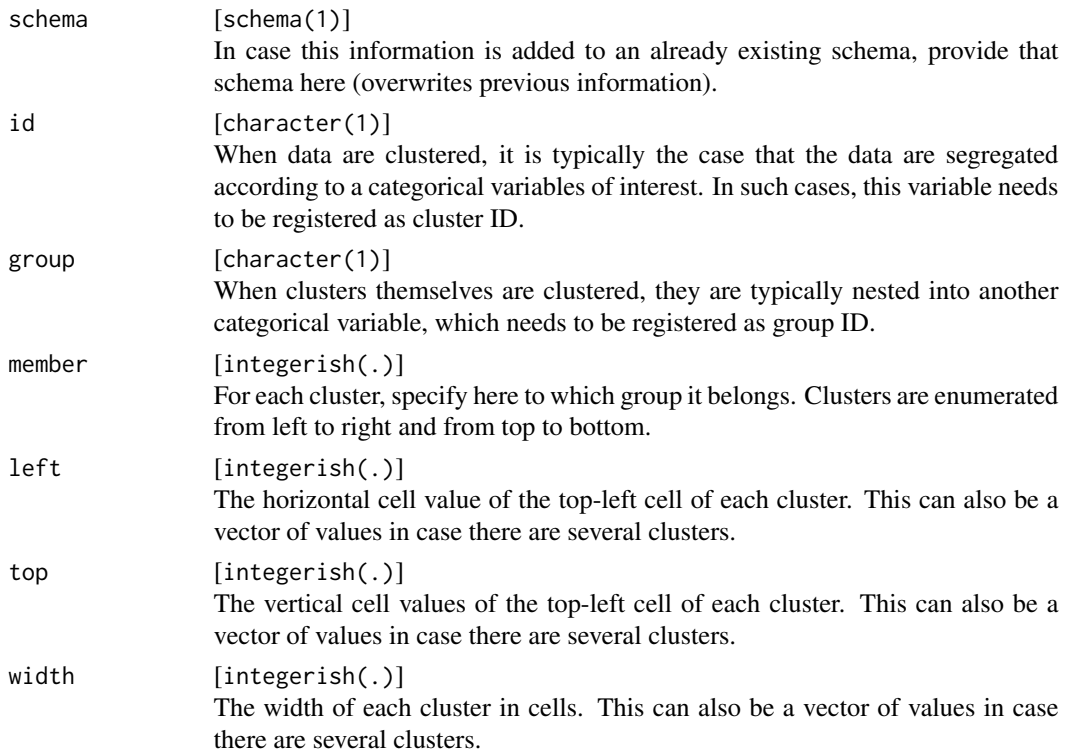

<span id="page-13-0"></span>14 setFilter

height [integerish(.)] The height of each cluster in cells. This can also be a vector of values in case there are several clusters.

# Details

Please also take a look at the currently suggested strategy to set up a [schema description.](#page-10-1)

# Value

An object of class [schema](#page-10-1).

### See Also

Other functions to describe table arrangement: [setFilter\(](#page-13-1)), [setFormat\(](#page-14-1)), [setIDVar\(](#page-15-1)), [setObsVar\(](#page-16-1))

# Examples

# please check the vignette for examples

<span id="page-13-1"></span>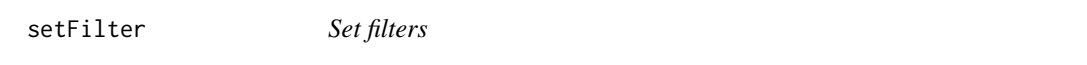

#### Description

This function allows to specify additional rules to filter certain rows

#### Usage

setFilter(schema = NULL, rows = NULL, invert = FALSE)

#### Arguments

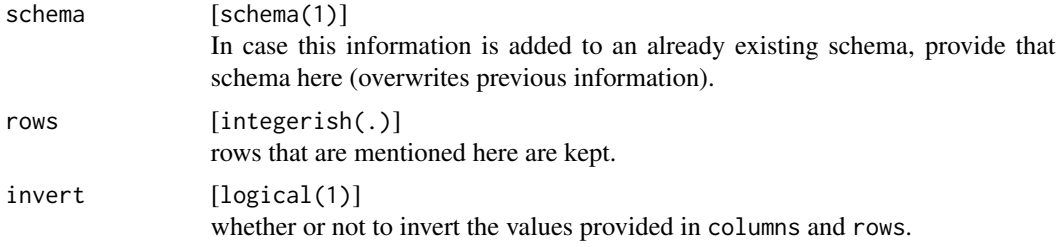

# Value

An object of class [schema](#page-10-1).

# See Also

Other functions to describe table arrangement: [setCluster\(](#page-12-1)), [setFormat\(](#page-14-1)), [setIDVar\(](#page-15-1)), [setObsVar\(](#page-16-1))

#### <span id="page-14-0"></span>setFormat 15

# Examples

# please check the vignette for examples

<span id="page-14-1"></span>setFormat *Set the specific format of a table*

# Description

Any table makes some assumptions, which are mostly not explicitly recorded in the commonly available table format, about the data. This concerns, for example, the symbol(s) that signal "not available" values or the symbol that is used as decimal sign.

# Usage

```
setFormat(schema = NULL, decimal = NULL, thousand = NULL, na_values = NULL)
```
#### Arguments

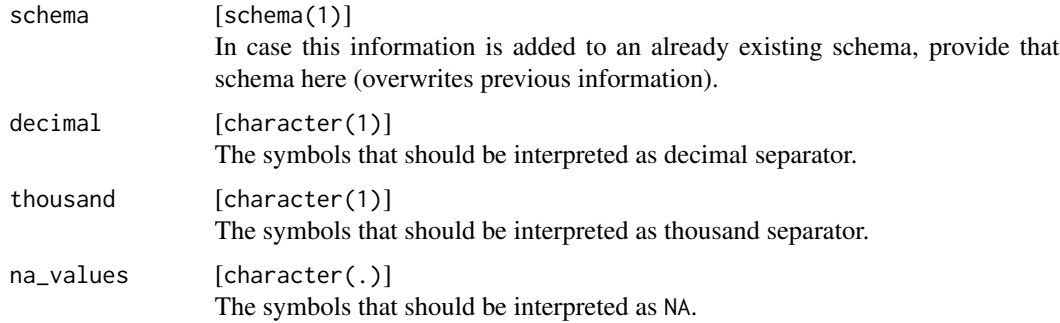

### Details

Please also take a look at the currently suggested strategy to set up a [schema description.](#page-10-1)

# Value

An object of class [schema](#page-10-1).

#### See Also

Other functions to describe table arrangement: [setCluster\(](#page-12-1)), [setFilter\(](#page-13-1)), [setIDVar\(](#page-15-1)), [setObsVar\(](#page-16-1))

# Examples

# please check the vignette for examples

<span id="page-15-1"></span><span id="page-15-0"></span>

# Description

Identifying variables are those variables that describe the (qualitative) properties that make each observation (as described by the [observed variables](#page-16-1)) unique.

#### Usage

```
setIDVar(
  schema = NULL,
  name = NULL,value = NULL,
  columns = NULL,
  rows = NULL,split = NULL,merge = NULL,
  relative = FALSE,
  distinct = FALSE
\overline{\phantom{a}}
```
# Arguments

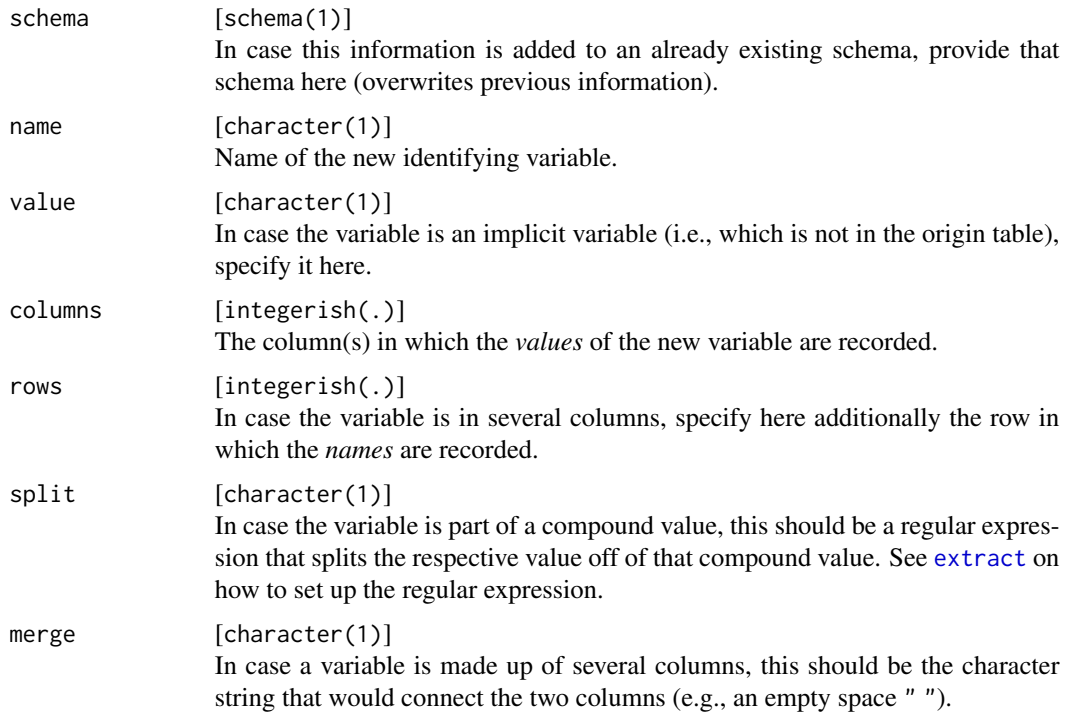

#### <span id="page-16-0"></span>setObsVar 17

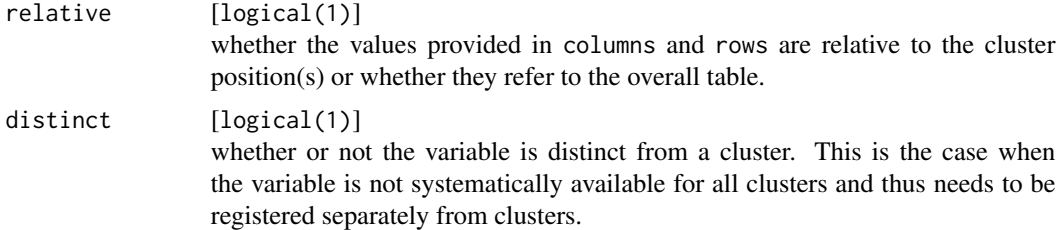

# Details

Please also take a look at the currently suggested strategy to set up a [schema description.](#page-10-1)

#### Value

An object of class [schema](#page-10-1).

#### See Also

Other functions to describe table arrangement: [setCluster\(](#page-12-1)), [setFilter\(](#page-13-1)), [setFormat\(](#page-14-1)), [setObsVar\(](#page-16-1))

# Examples

# please check the vignette for examples

<span id="page-16-1"></span>setObsVar *Set an observed variable*

# Description

Observed variables are those variables that contain the (quantitative) observed/measured values of each unique unit (as described by the [identifying variables](#page-15-1)). There may be several of them and in a tidy table they'd be recorded as separate columns.

#### Usage

```
setObsVar(
  schema = NULL,
  name = NULL,columns = NULL,
  top = NULL,relative = FALSE,
  distinct = FALSE,
  unit = NULL,factor = 1,
  key = NULL,
  value = NULL
)
```
# <span id="page-17-0"></span>Arguments

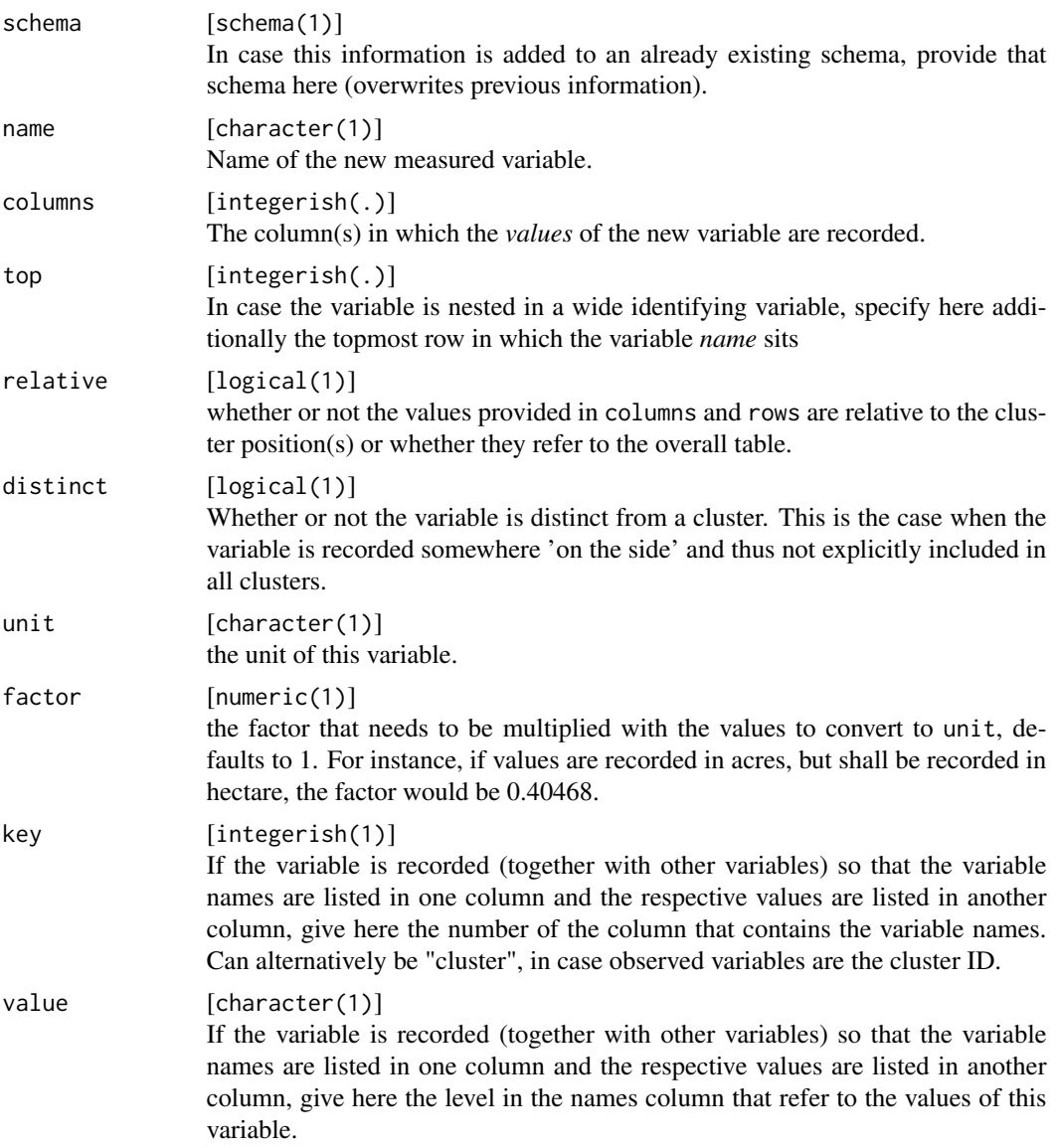

# Details

Please also take a look at the currently suggested strategy to set up a [schema description.](#page-10-1)

# Value

An object of class [schema](#page-10-1).

# See Also

Other functions to describe table arrangement: [setCluster\(](#page-12-1)), [setFilter\(](#page-13-1)), [setFormat\(](#page-14-1)), [setIDVar\(](#page-15-1))

# <span id="page-18-0"></span>Examples

# please check the vignette for examples

show,schema-method *Print the* schema

# Description

Print the schema

# Usage

## S4 method for signature 'schema' show(object)

# Arguments

object [schema] the schema to print.

tabs2shift *List of table types*

# Description

List of table types

# Usage

tabs2shift

# Format

The object of class list contains 20 different types of tables that are used throughout the unit-tests and examples/vignette.

#### Description

This function takes a raw schema description and updates values that were only given as wildcard or implied values. It is automatically called by reorganise, but can also be used in concert with the getters to debug a schema.

#### Usage

validateSchema(schema = NULL, input = NULL)

#### Arguments

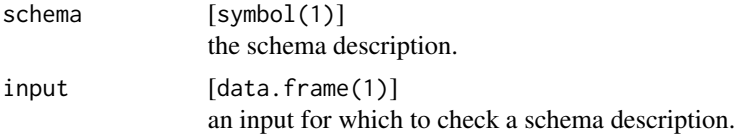

#### Details

The core idea of a schema description is that it can be written in a very generic way, as long as it describes sufficiently where in a table what variable can be found. A very generic way can be via using the function [.find](#page-2-1) to identify the initially unknown cell-locations of a variable on-the-fly, for example when it is merely known that a variable must be in the table, but not where it is.

validateSchema matches a schema with an input table and inserts the accordingly evaluated positions (of clusters, filters and variables), adapts some of the meta-data and ensures formal consistency of the schema.

#### Value

An updated schema description

#### Examples

```
# build a schema for an already tidy table
(tidyTab <- tabs2shift$tidy)
```

```
schema <-
```

```
setIDVar(name = "territories", col = 1) %>%
 setIDVar(name = "year", col = .find("period")) %>%
 setIDVar(name = "commodities", col = 3) %>%
 setObsVar(name = "harvested", col = 5) %>%
 setObsVar(name = "production", col = 6)# before ...
schema
```
<span id="page-20-0"></span> $\%$  >% 21

```
# ... after
validateSchema(schema = schema, input = tidyTab)
```
%>% *re-export magrittr pipe operator*

# Description

re-export magrittr pipe operator

# <span id="page-21-0"></span>Index

∗ datasets schema\_default, [12](#page-11-0) tabs2shift, [19](#page-18-0) ∗ functions to describe table arrangement setCluster, [13](#page-12-0) setFilter, [14](#page-13-0) setFormat, [15](#page-14-0) setIDVar, [16](#page-15-0) setObsVar, [17](#page-16-0) .eval\_find, [2](#page-1-0) .expect\_valid\_table, [3](#page-2-0) .find, [3,](#page-2-0) *[20](#page-19-0)* .tidyVars, [5](#page-4-0) .updateFormat, [5](#page-4-0) %>%, [21](#page-20-0) clusters, *[11](#page-10-0)* extract, *[16](#page-15-0)* format, *[11](#page-10-0)* getClusterVar, [6](#page-5-0) getData, [7](#page-6-0) getGroupVar, [7](#page-6-0) getIDVars, [8](#page-7-0) getObsVars, [9](#page-8-0) identifying, *[11](#page-10-0)* identifying variables, *[17](#page-16-0)* observed, *[11](#page-10-0)* observed variables, *[16](#page-15-0)* reorganise, *[3,](#page-2-0) [4](#page-3-0)*, [10](#page-9-0) schema, *[14,](#page-13-0) [15](#page-14-0)*, *[17,](#page-16-0) [18](#page-17-0)* schema *(*schema-class*)*, [11](#page-10-0) schema description, *[14,](#page-13-0) [15](#page-14-0)*, *[17,](#page-16-0) [18](#page-17-0)* schema-class, [11](#page-10-0) schema\_default, [12](#page-11-0)

```
setCluster, 11, 12, 13, 14, 15, 17, 18
setCluster(id = ...), 11
setFilter, 14, 14, 15, 17, 18
setFormat, 12, 14, 15, 17, 18
setIDVar, 11, 12, 14, 15, 16, 18
setObsVar, 12, 14, 15, 17, 17
19
```

```
tabs2shift, 19
```

```
validateSchema, 4, 20
```